## **Getting & Building NetCDF-C**

**Unidata Training Workshop 2012**

## **Downloading the NetCDF-C source-code**

=<br> <Http://www.unidata.ucar.edu/netcdf><br>
Latest stable code:<br>
http://www.unidata.ucar.edu/downloa

• Latest stable code:! ! [http://www.unidata.ucar.edu/downloads/netcdf/](http://www.unidata.ucar.edu/downloads/netcdf/index.jsp) svn co<http://svn.unidata.ucar.edu/repos/netcdf/trunk>

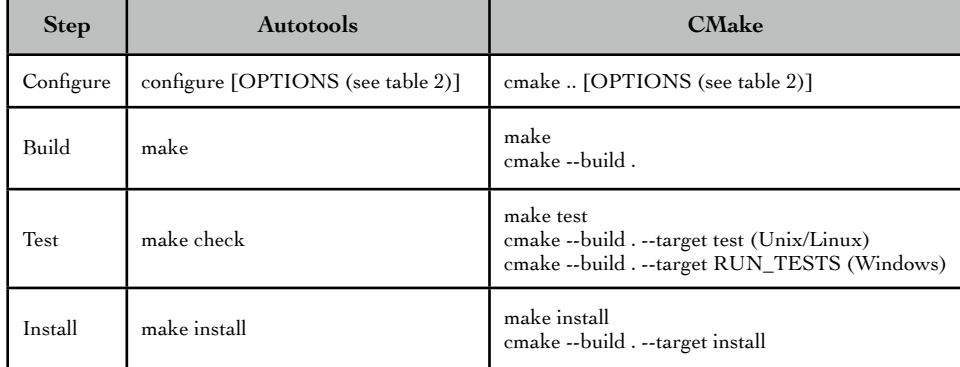

Table 1. The steps required to build NetCDF-C.

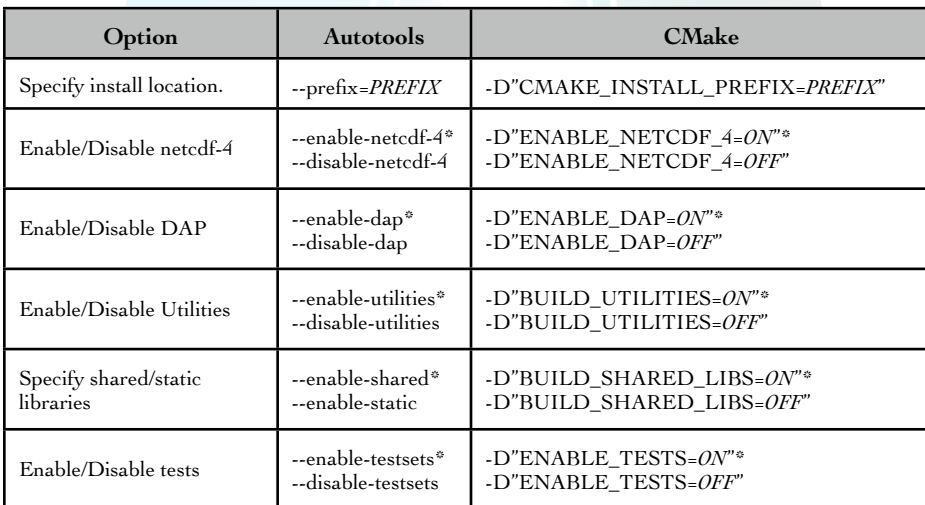

Table 2. Common options used when configuring NetCDF-C. \*default value

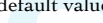

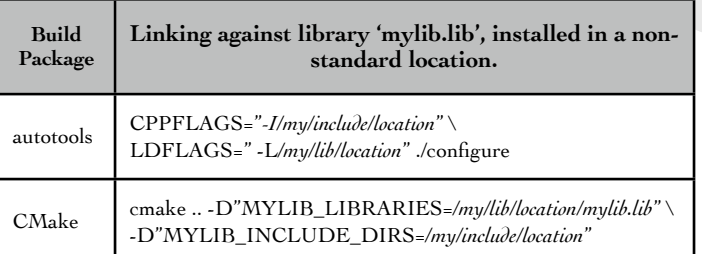

Table 3. Specifying dependencies which are installed in a non-standard location.

## **Getting NetCDF-C Support**

- 
- 

email: support-netcdf@unidata.ucar.edu<br>Help & Support: http://www.unidata.ucar.edu/neto • Help & Support: http://www.unidata.ucar.edu/netcdf/#help  $FAO$ :  $\text{http://www.unidata.ucar.edu/netcdf/#netcdf_faq}$ <br>Documentation: http://www.unidata.ucar.edu/netcdf/#documentati http://www.unidata.ucar.edu/netcdf/#documentation